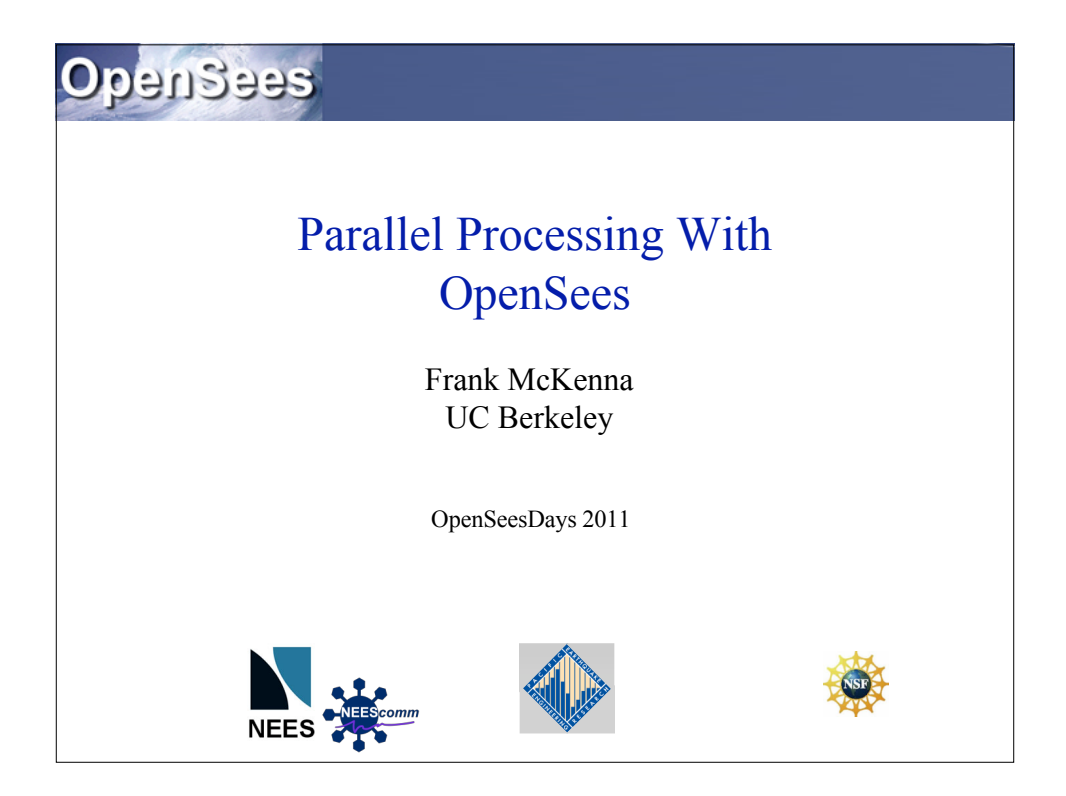

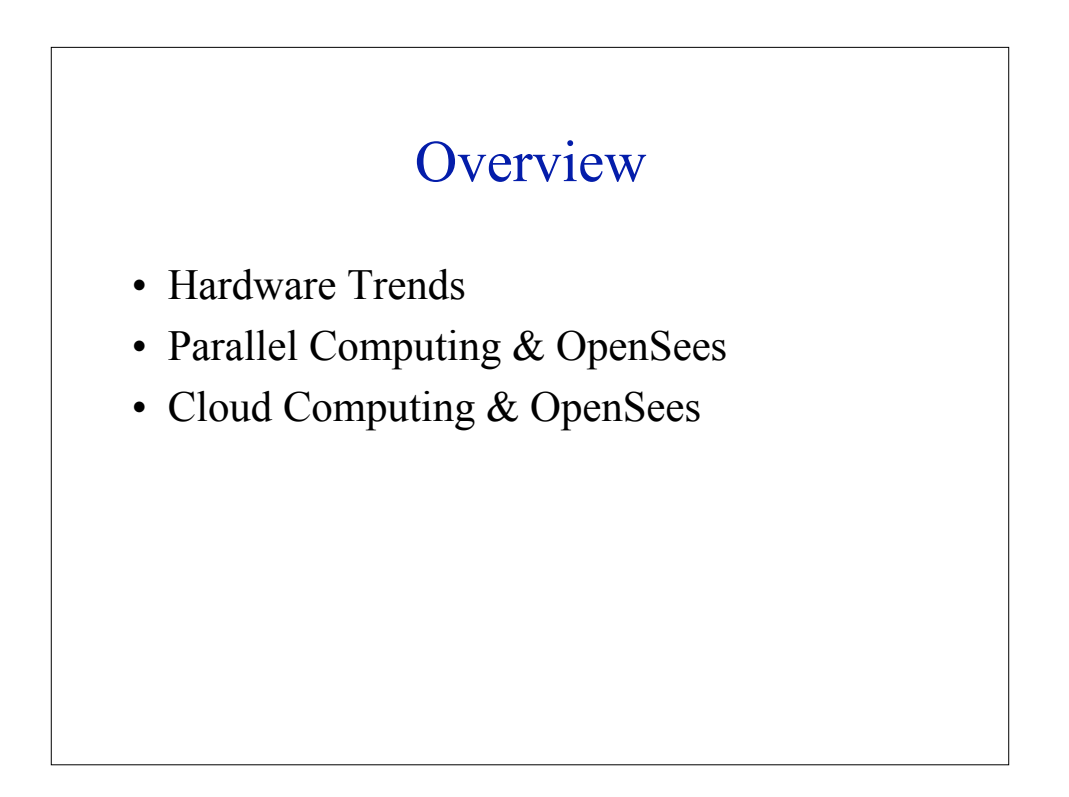

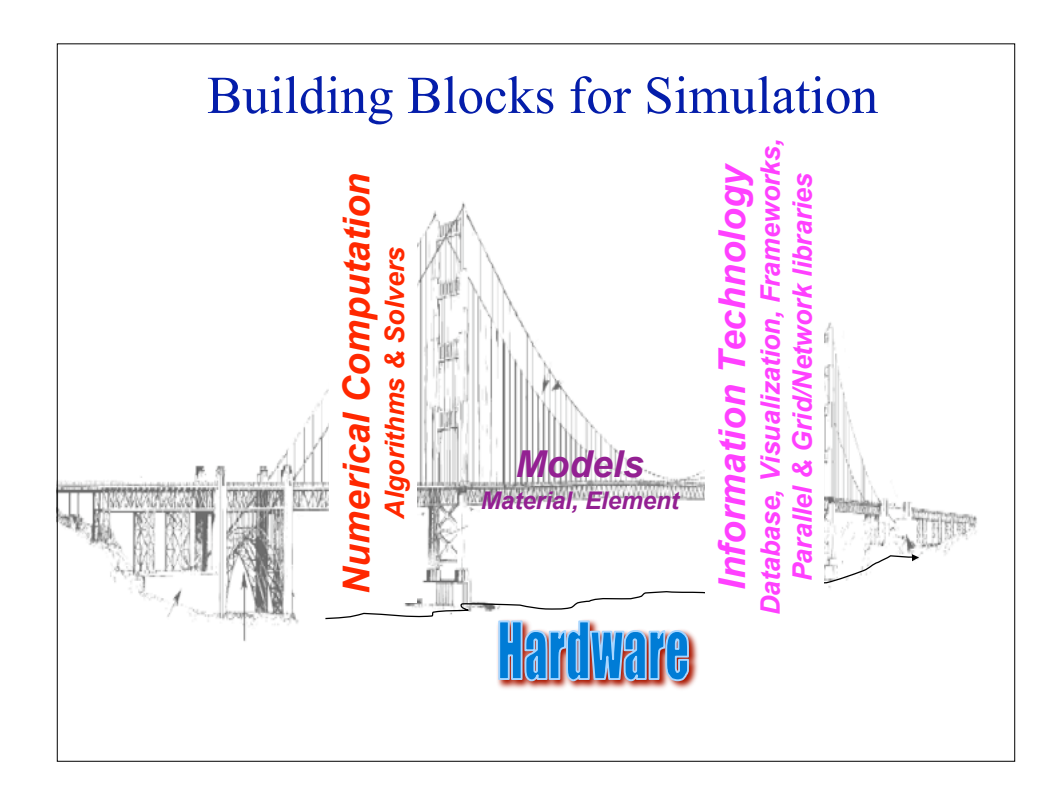

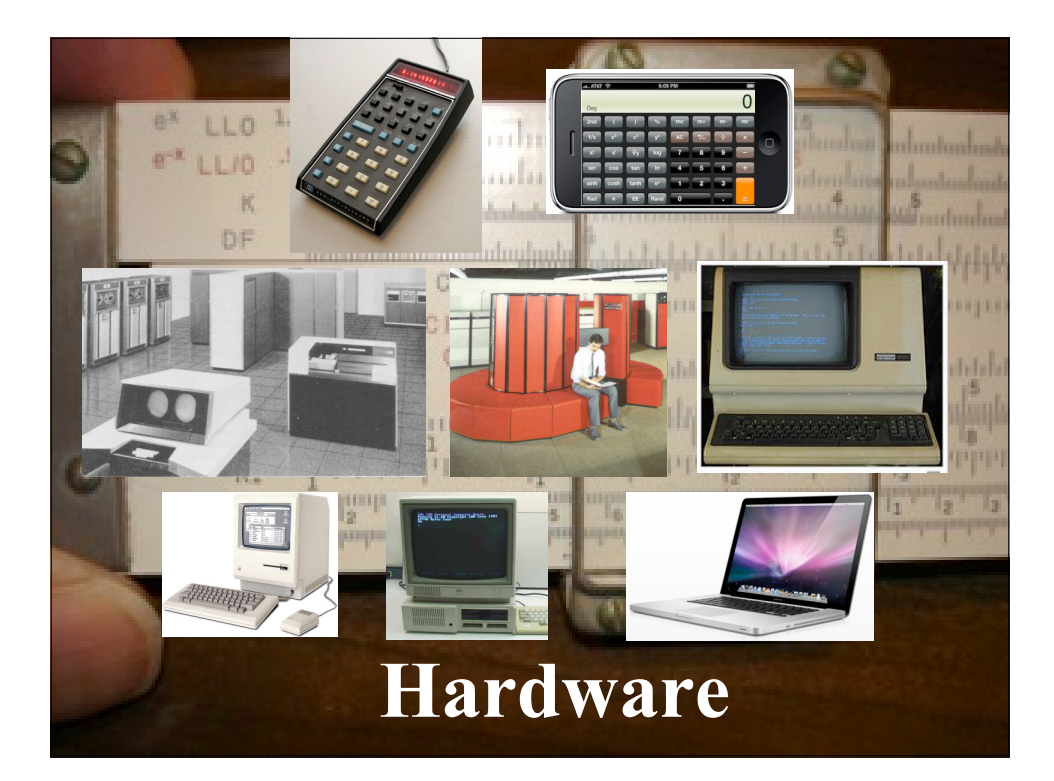

## Bell's Law

## **Bell's Law of Computer Class formation**

was discovered about 1972. It states that technology advances in semiconductors, storage, user interface and networking advance every decade enable a new, usually lower priced computing platform to form. Once formed, each class is maintained as a quite independent industry structure. This explains mainframes, minicomputers, workstations and Personal computers, the web, emerging web services, palm and mobile devices, and ubiquitous interconnected networks. We can expect home and body area networks to follow this path.

Gordon Bell, http://research.microsoft.com/~GBell/Pubs.htm

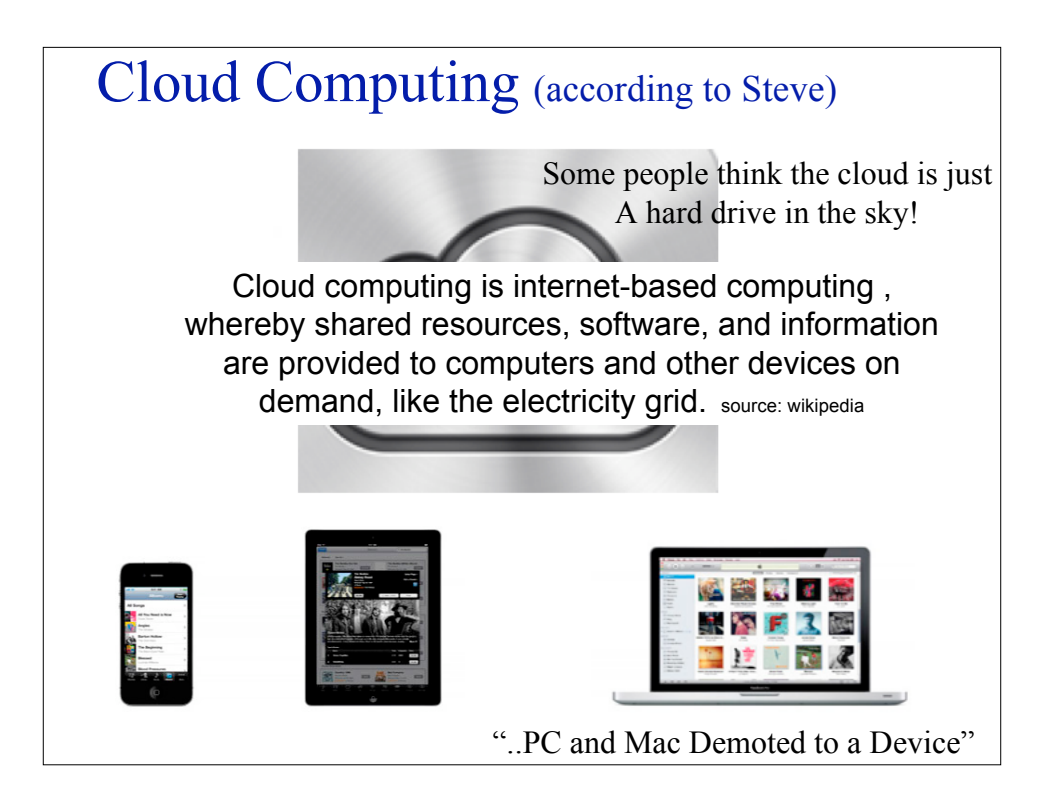

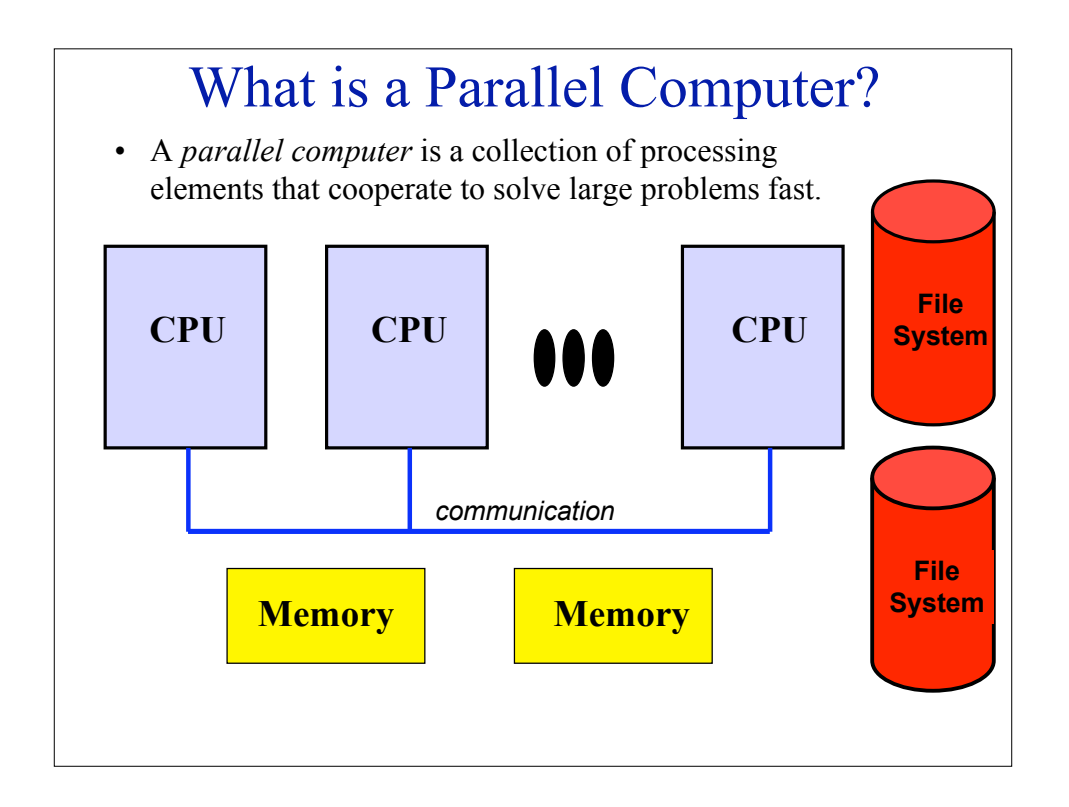

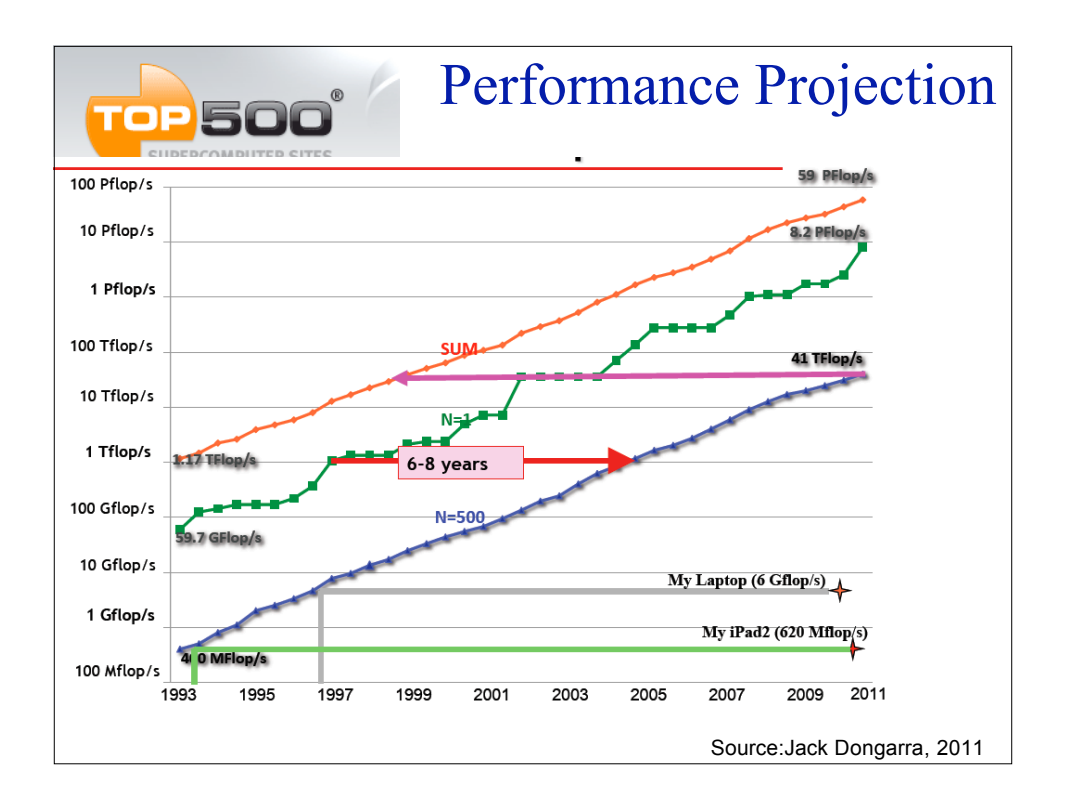

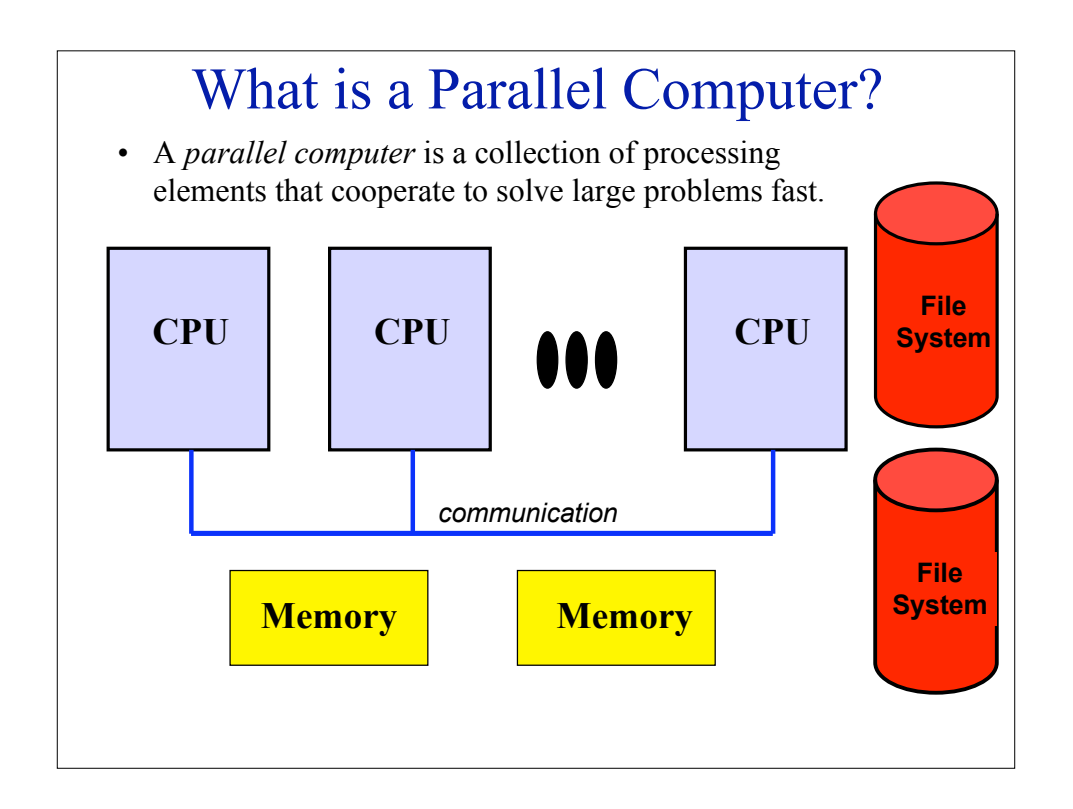

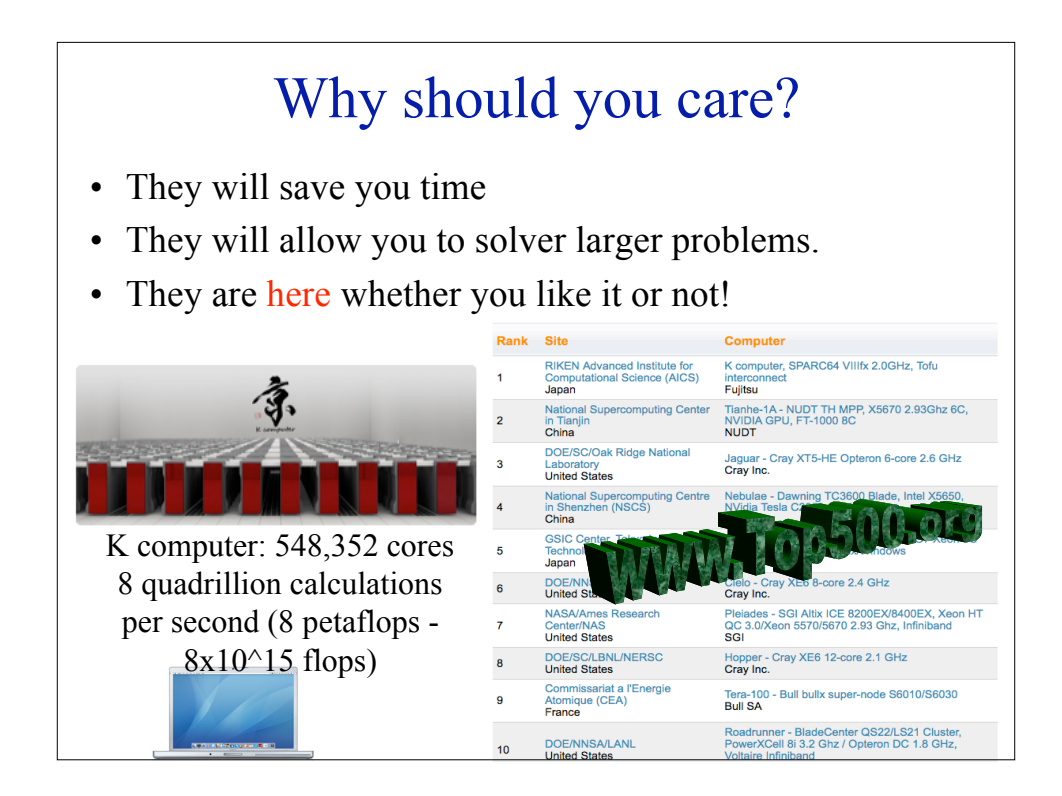

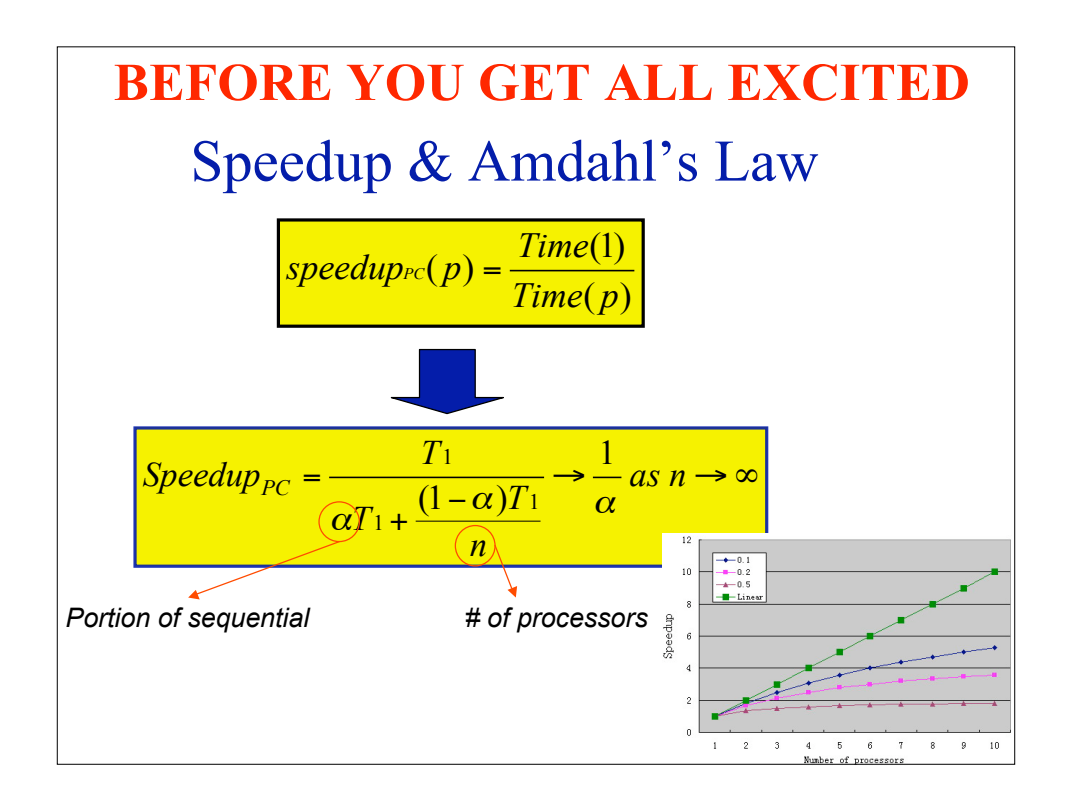

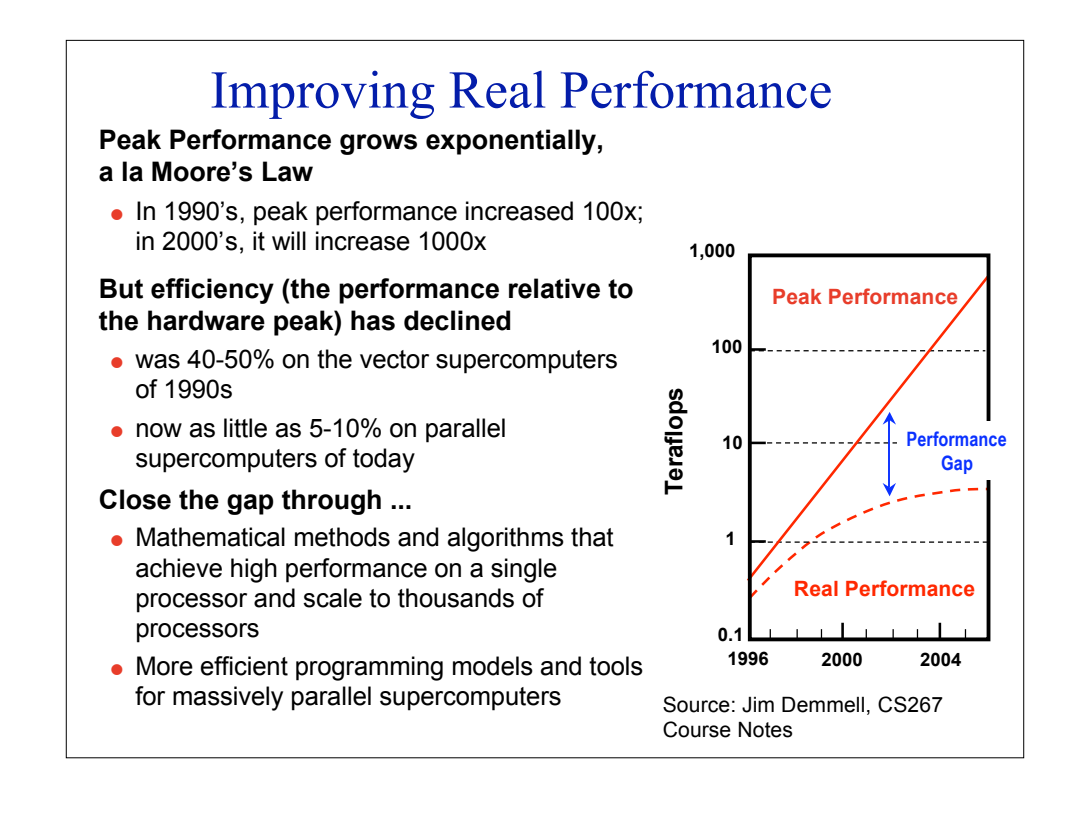

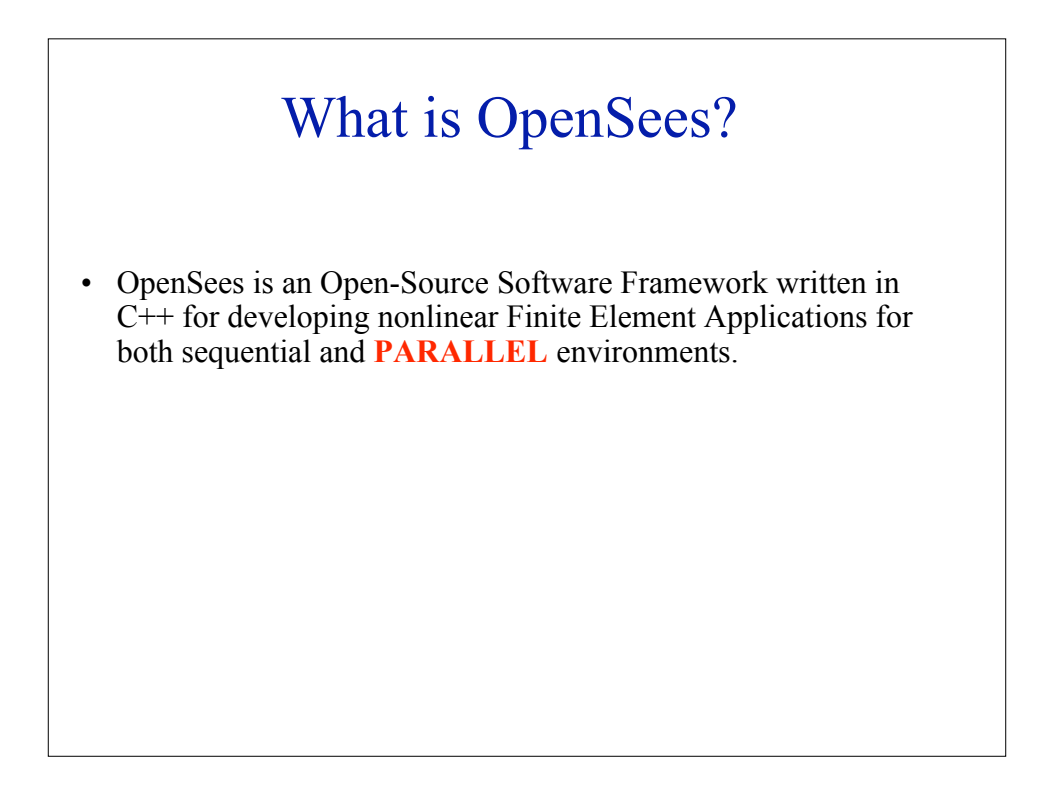

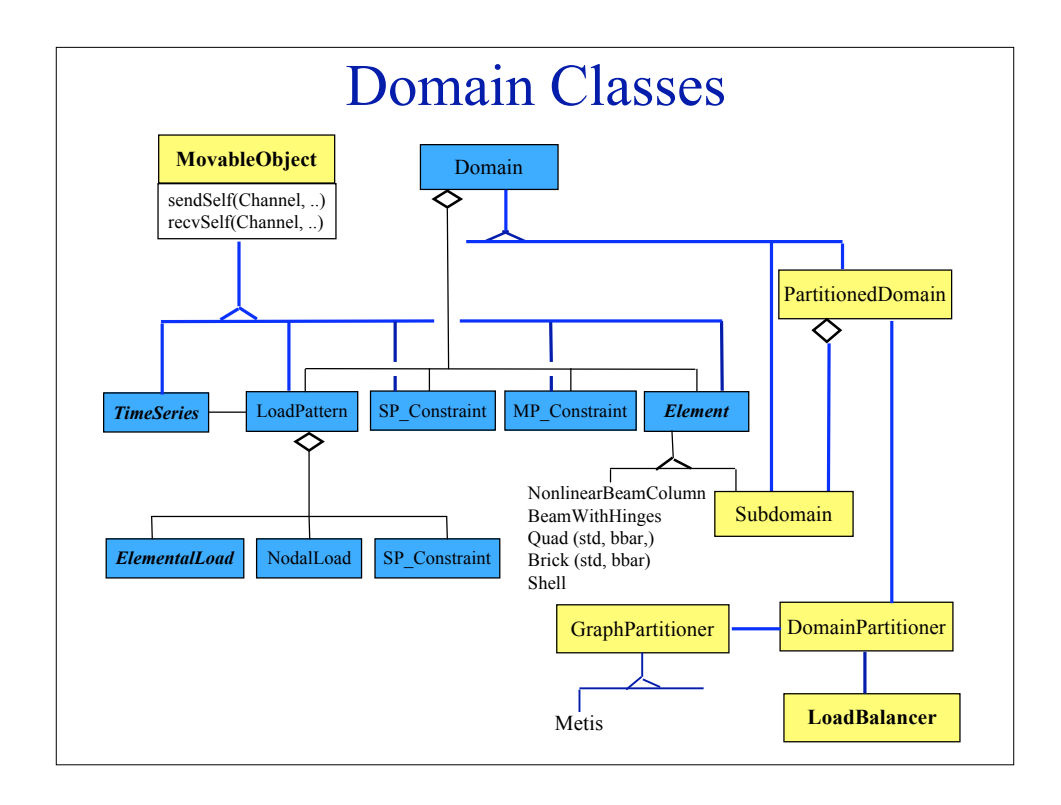

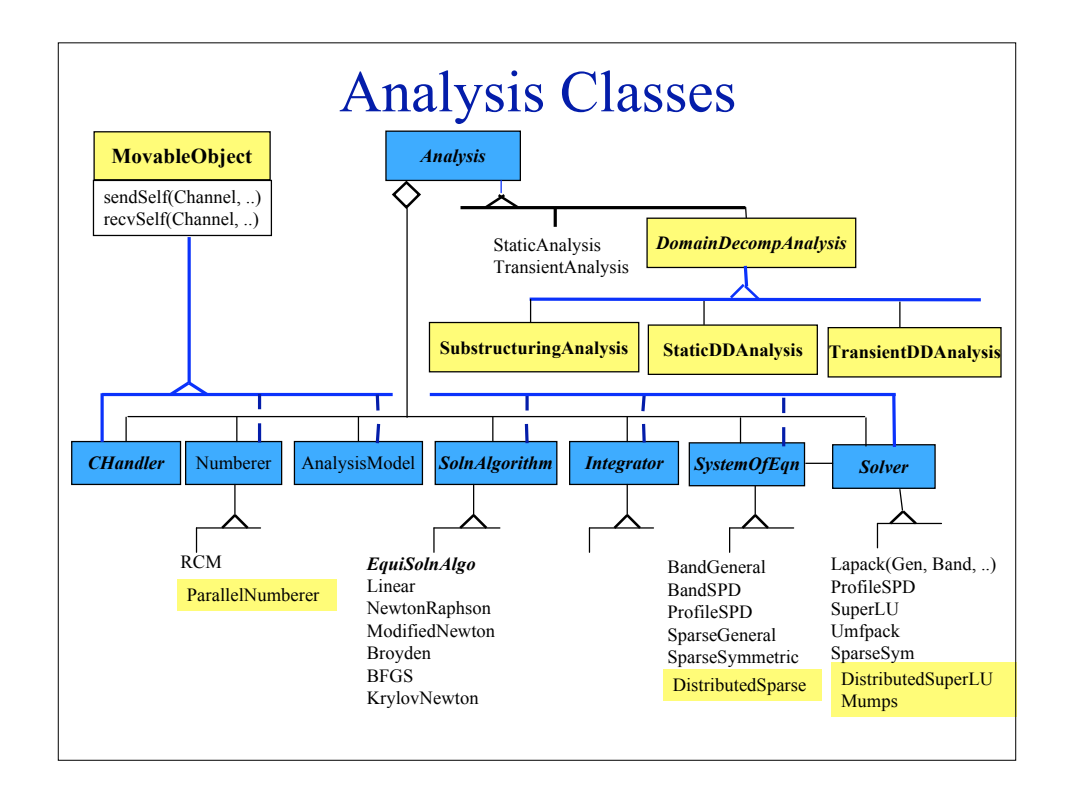

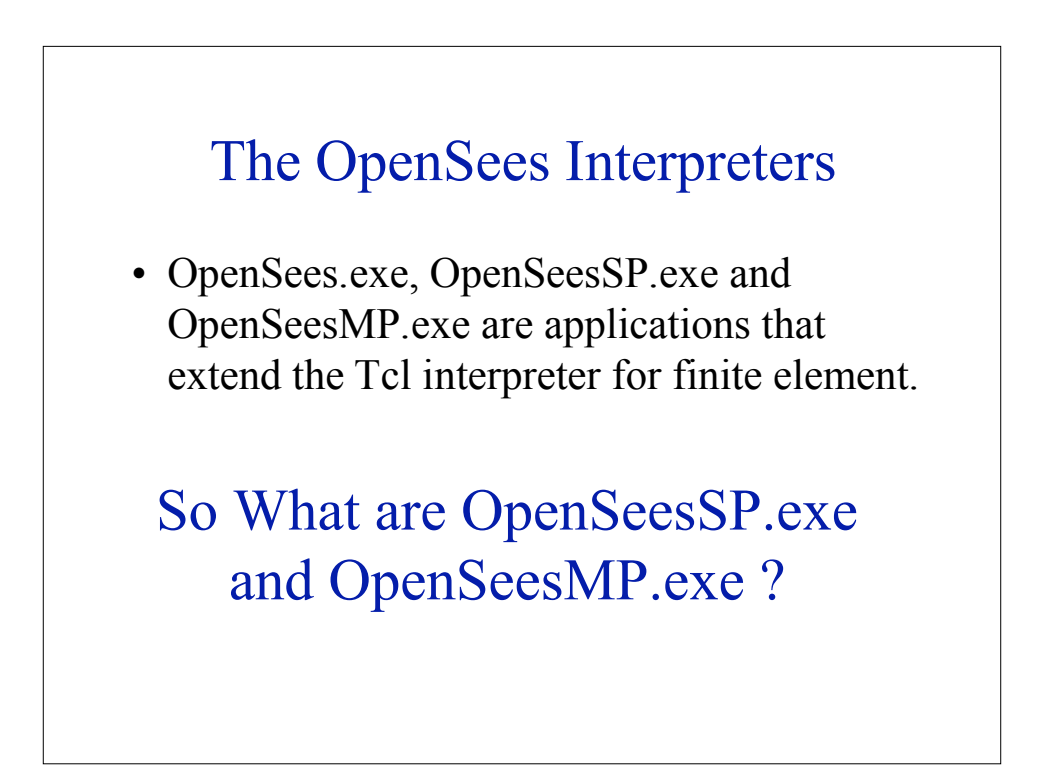

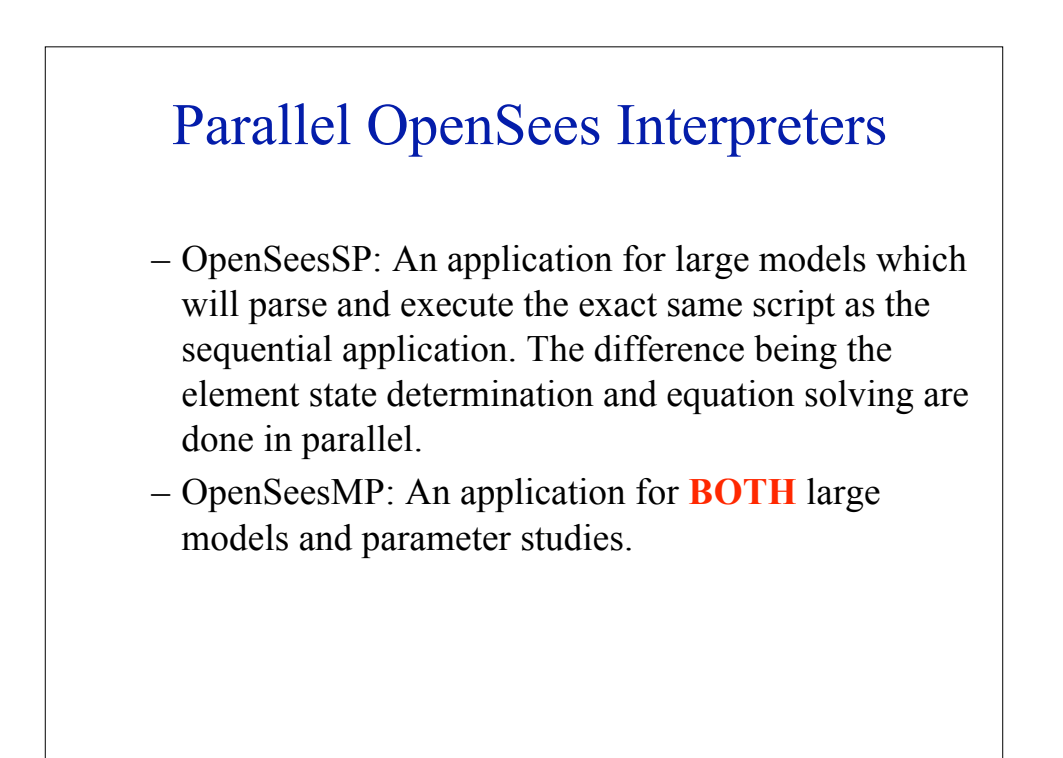

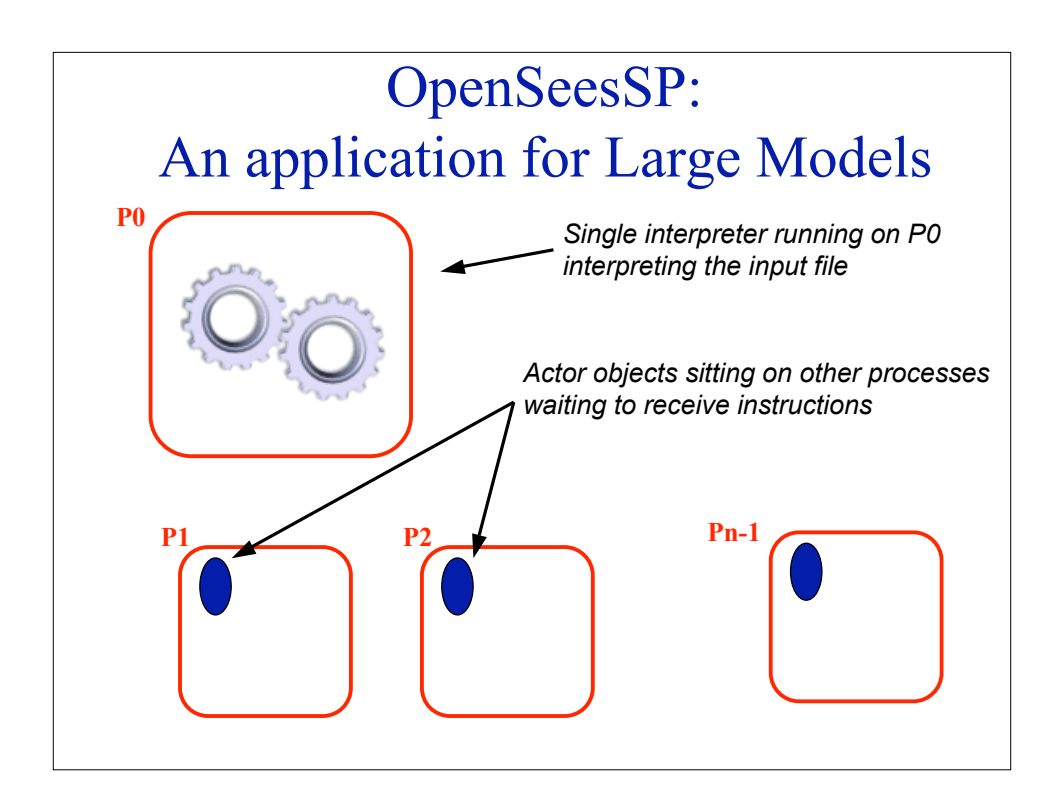

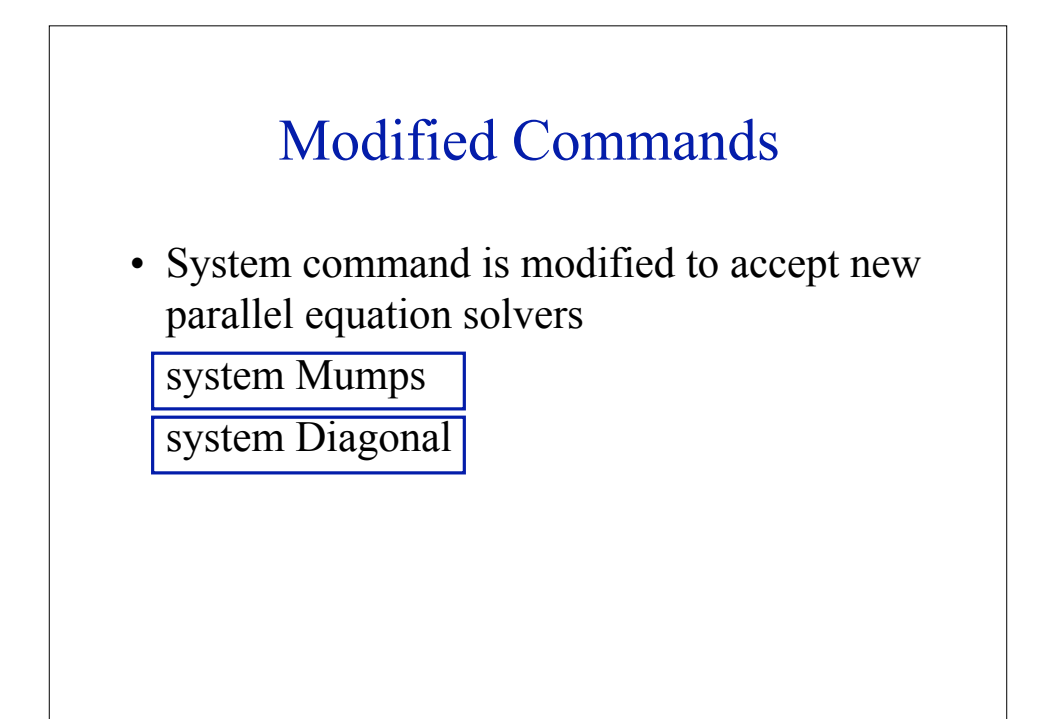

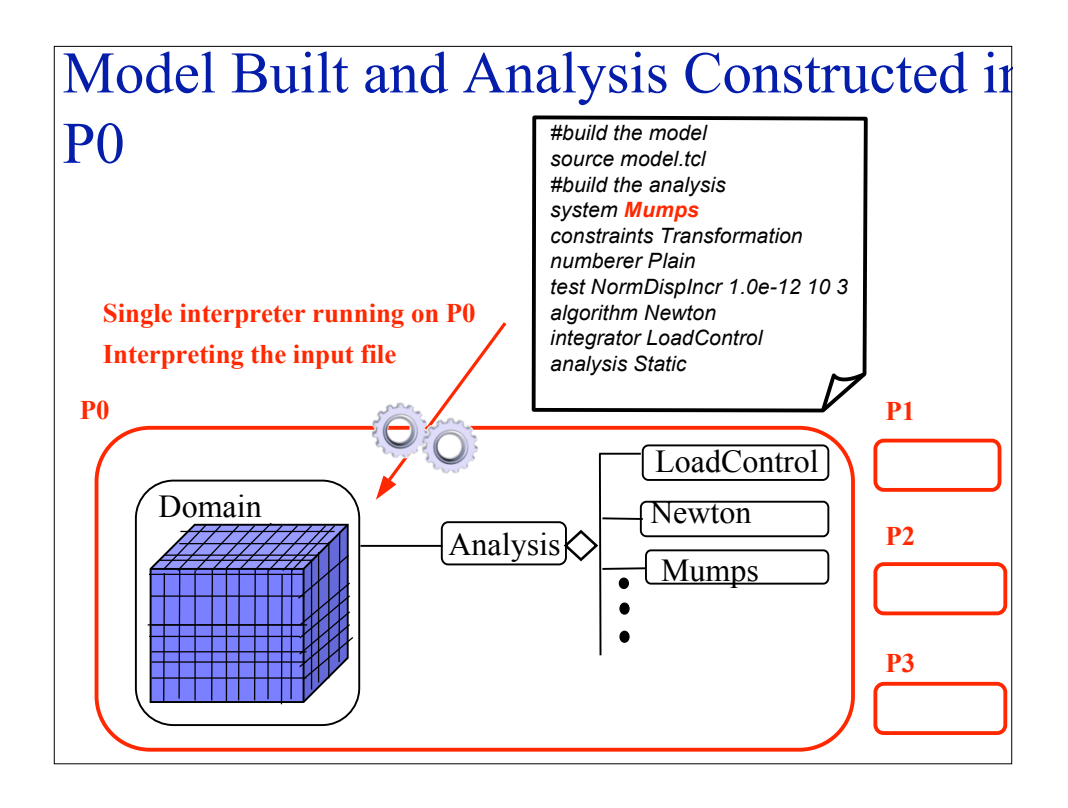

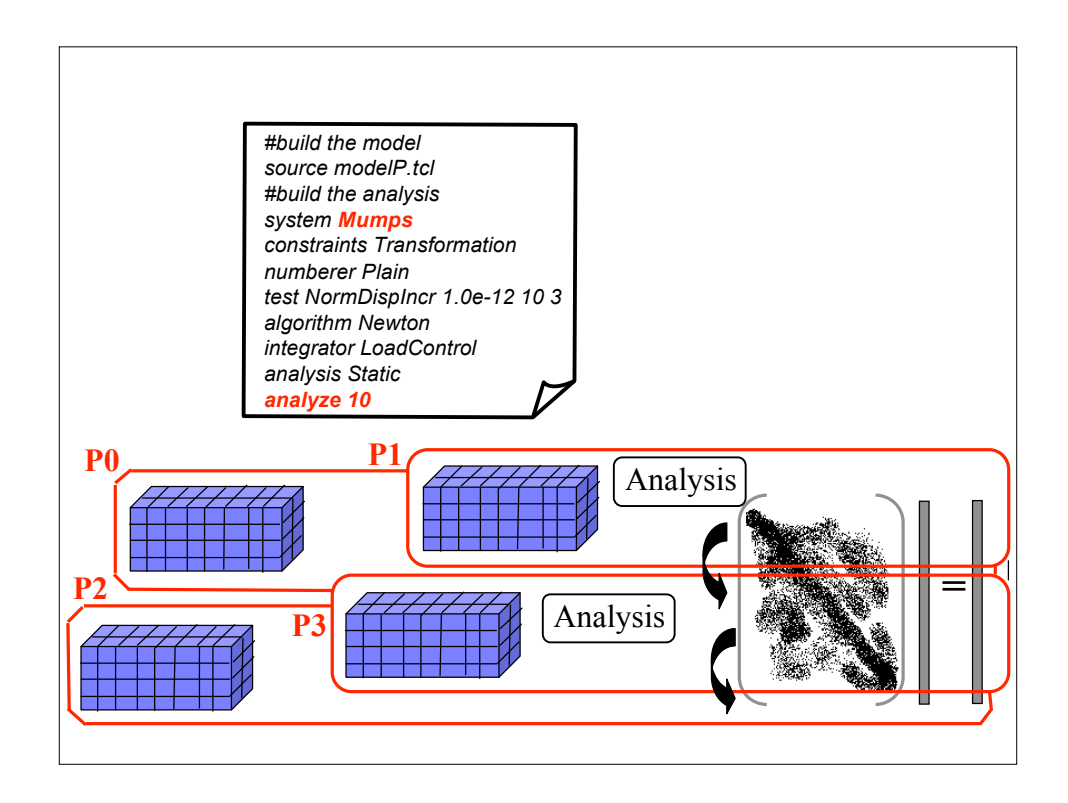

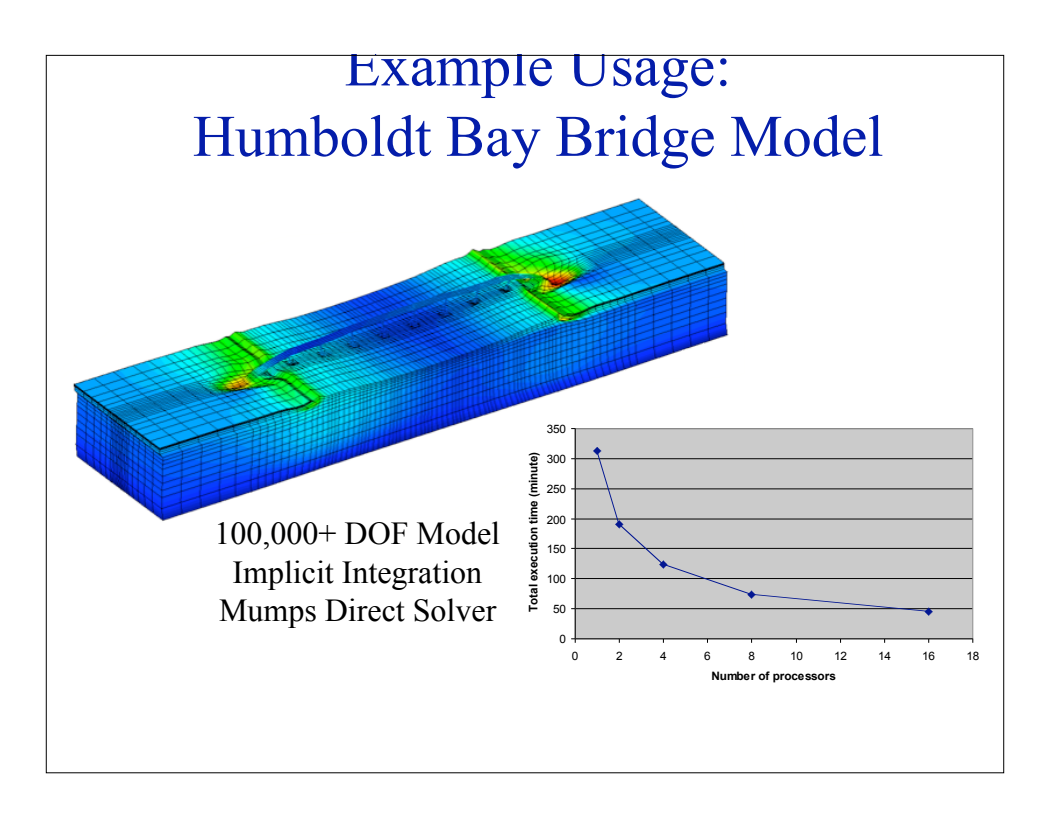

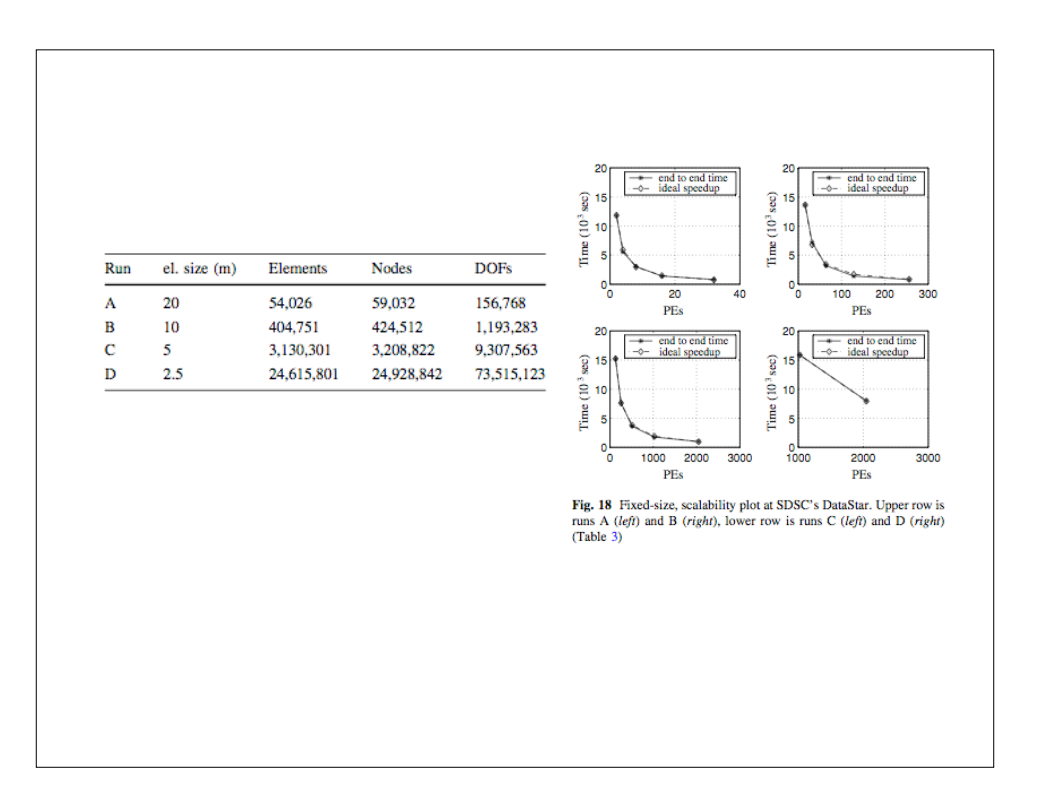

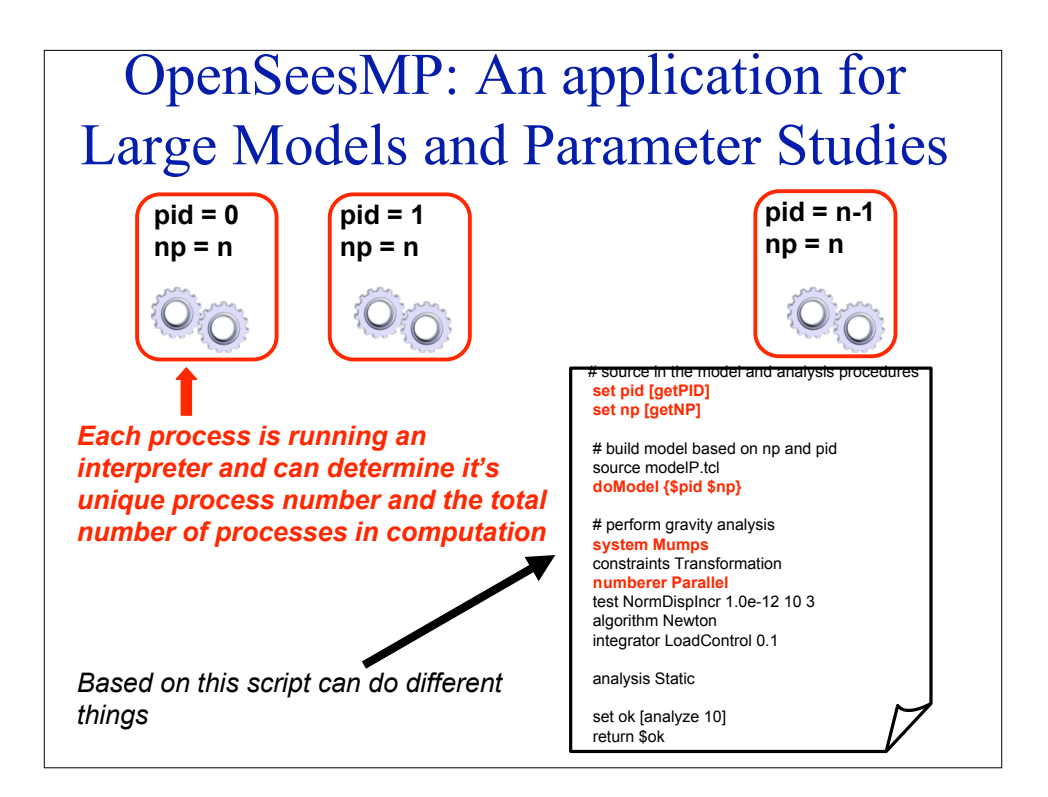

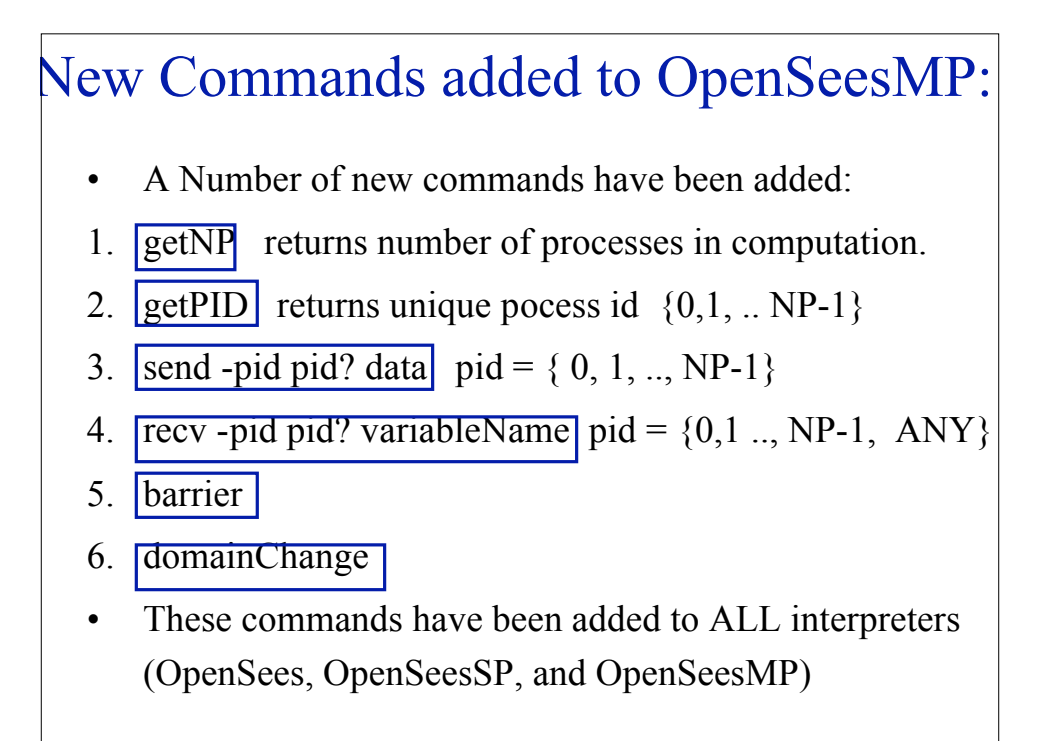

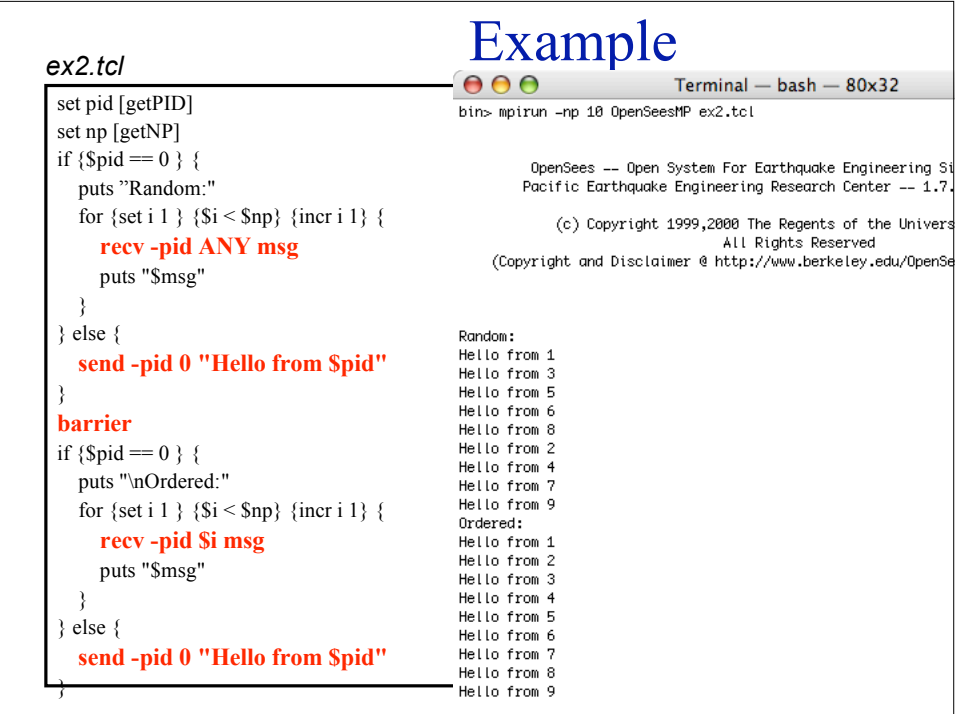

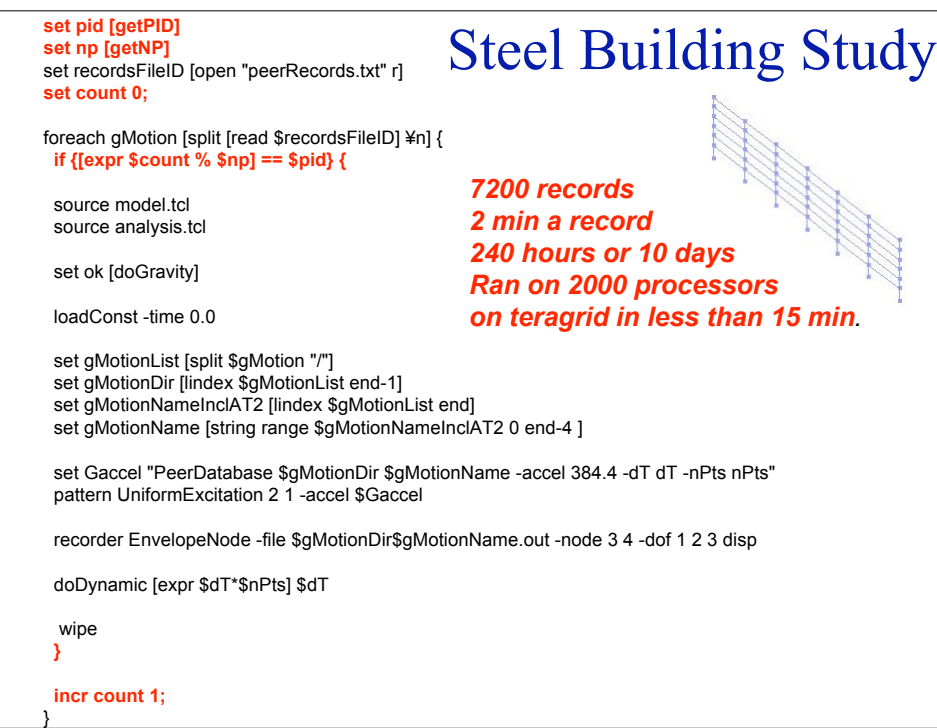

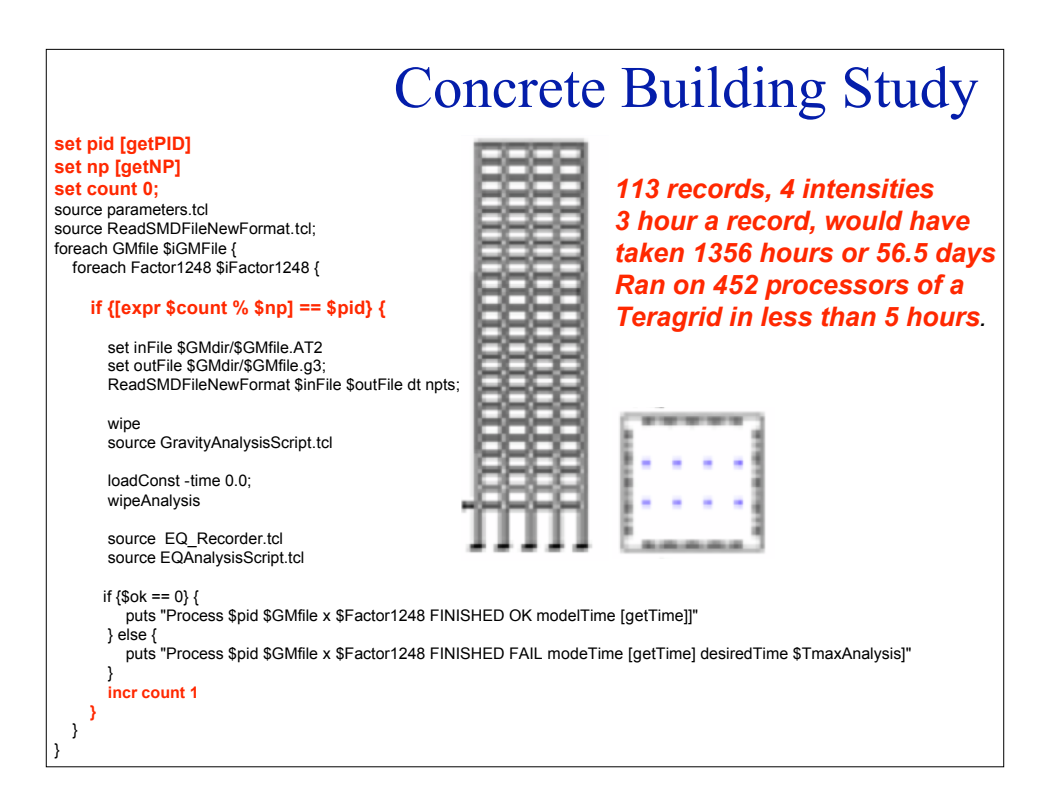

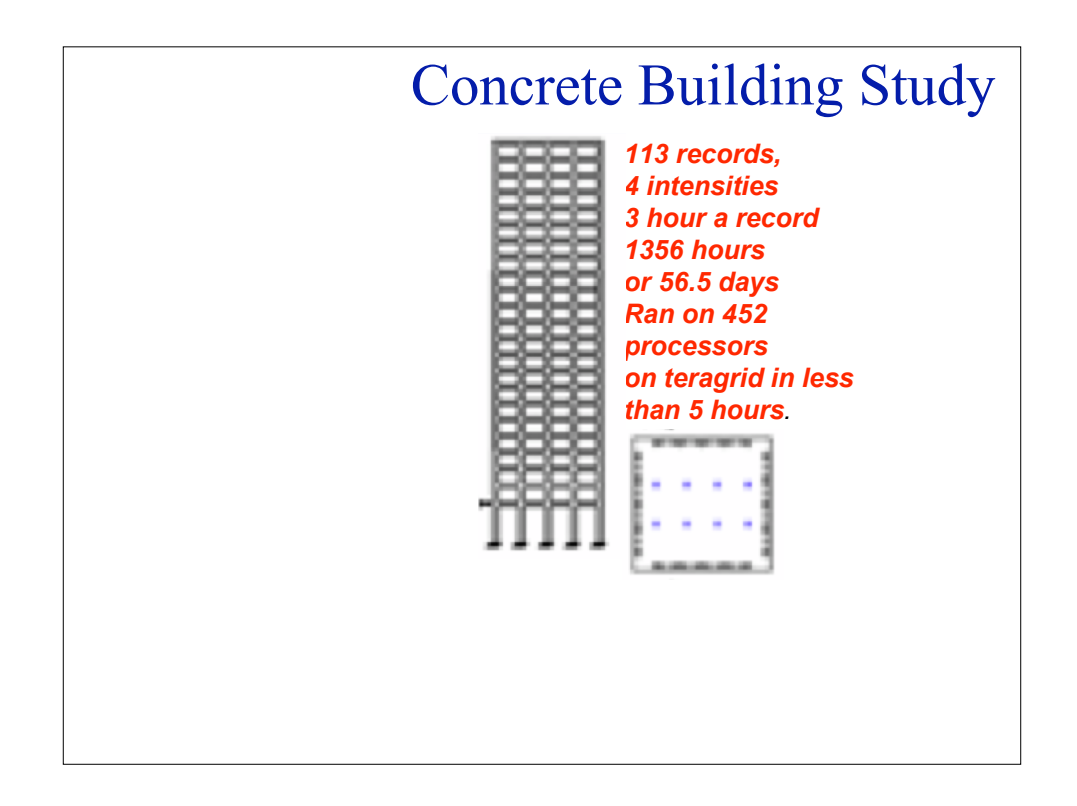

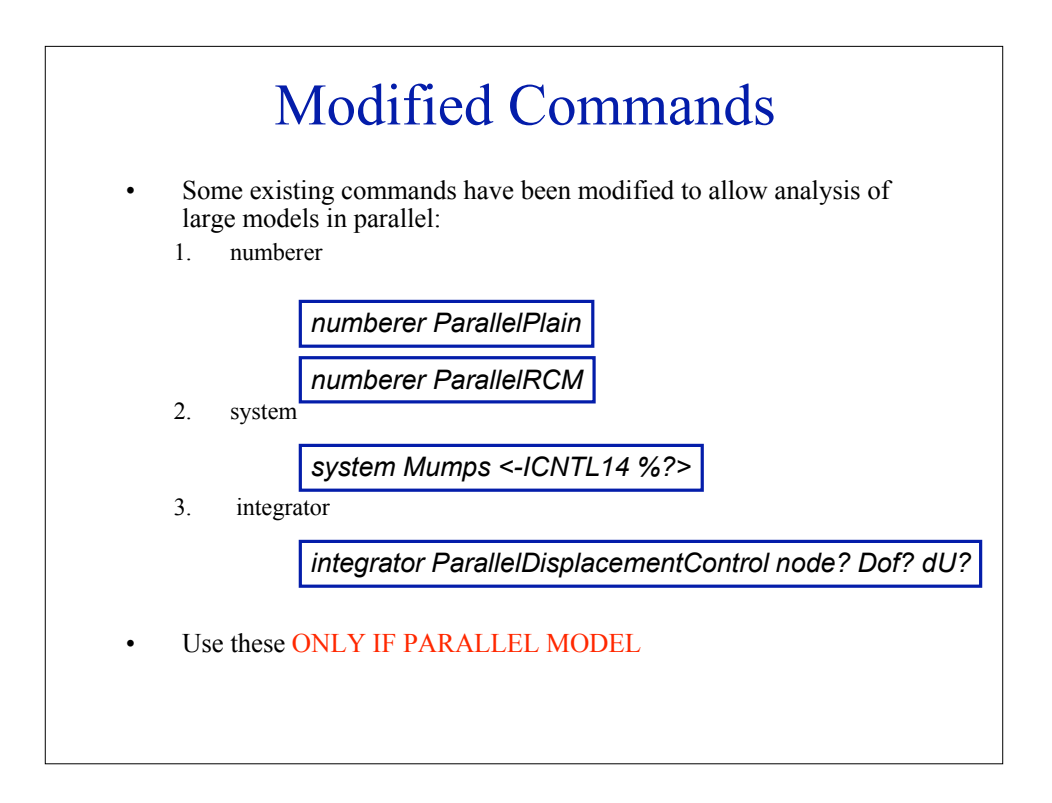

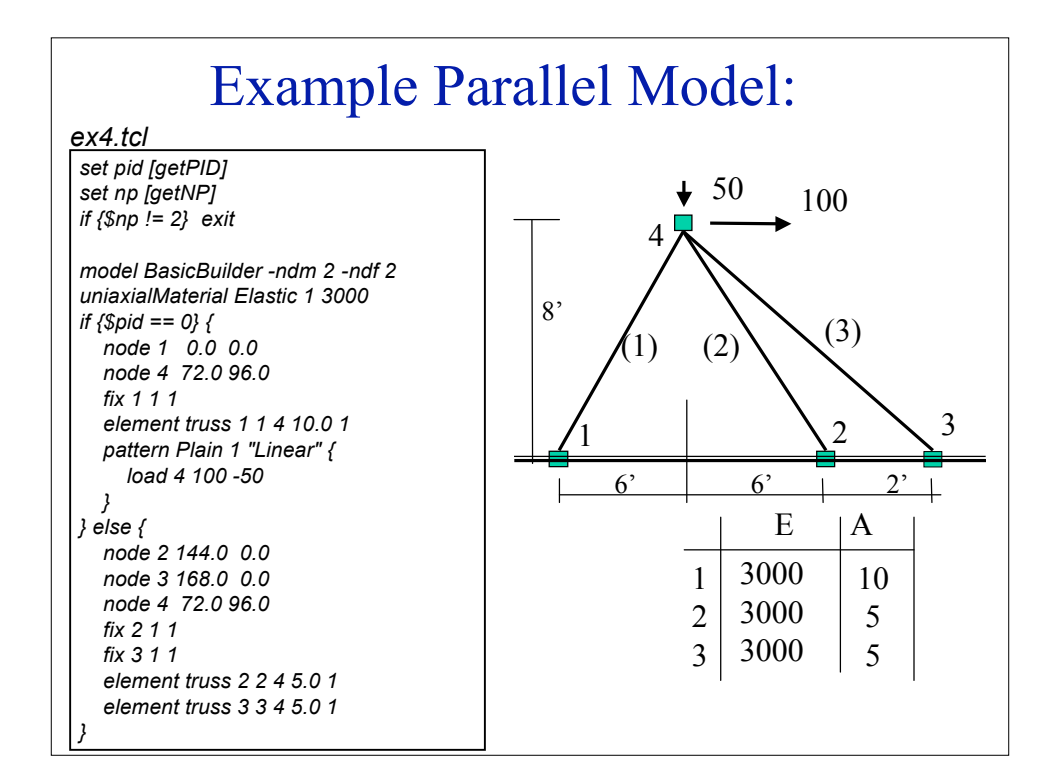

## Example Parallel Analysis:

#create the recorder recorder Node -file node4.out.\$pid -node 4 -dof 1 2 disp

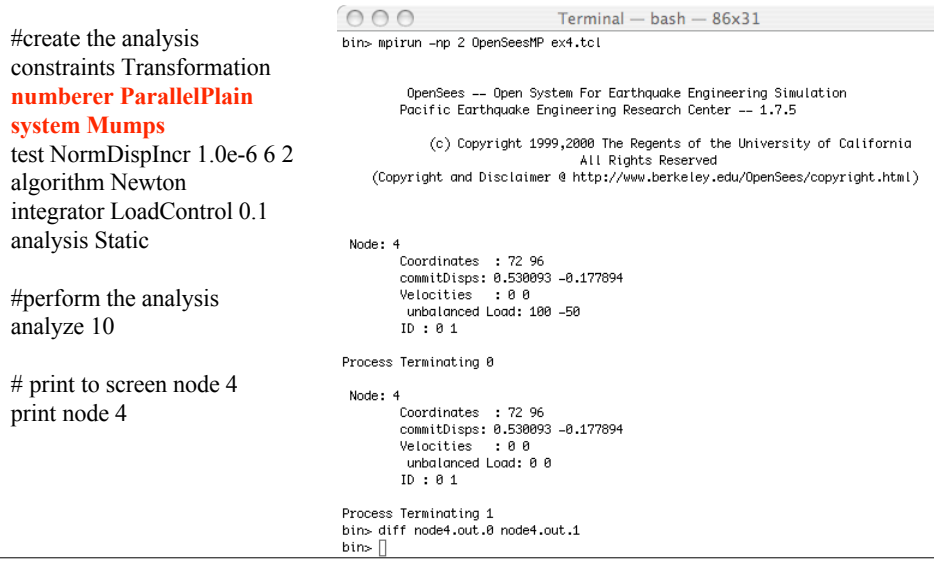

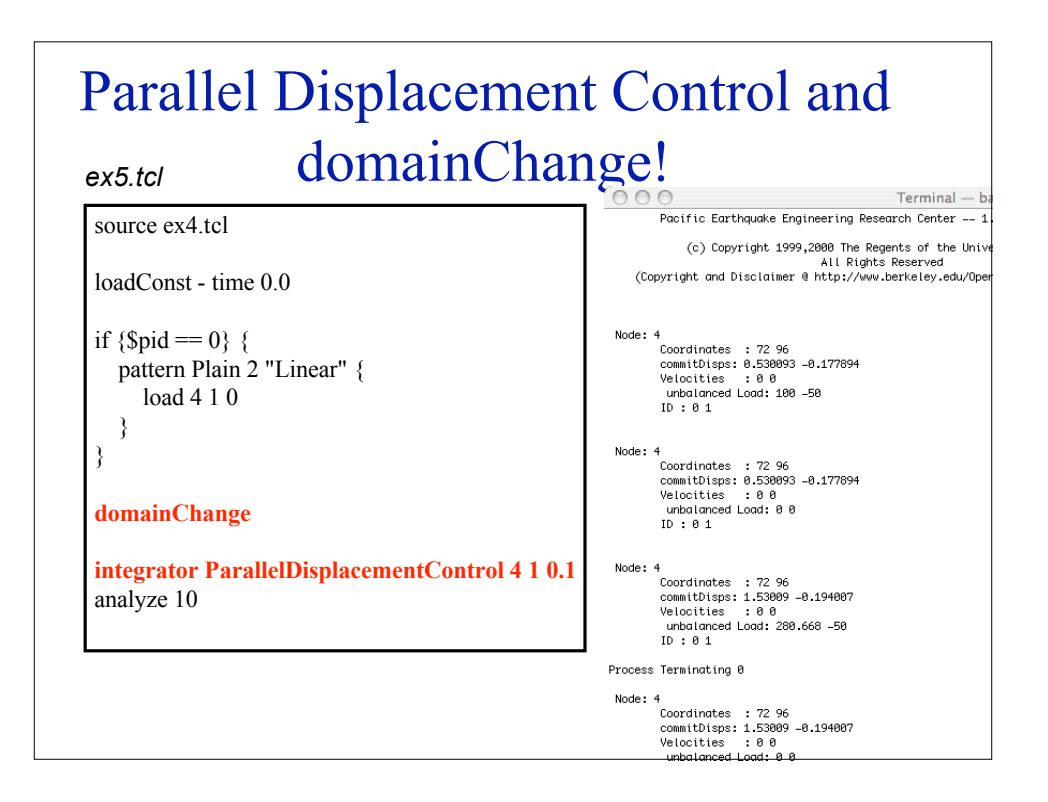

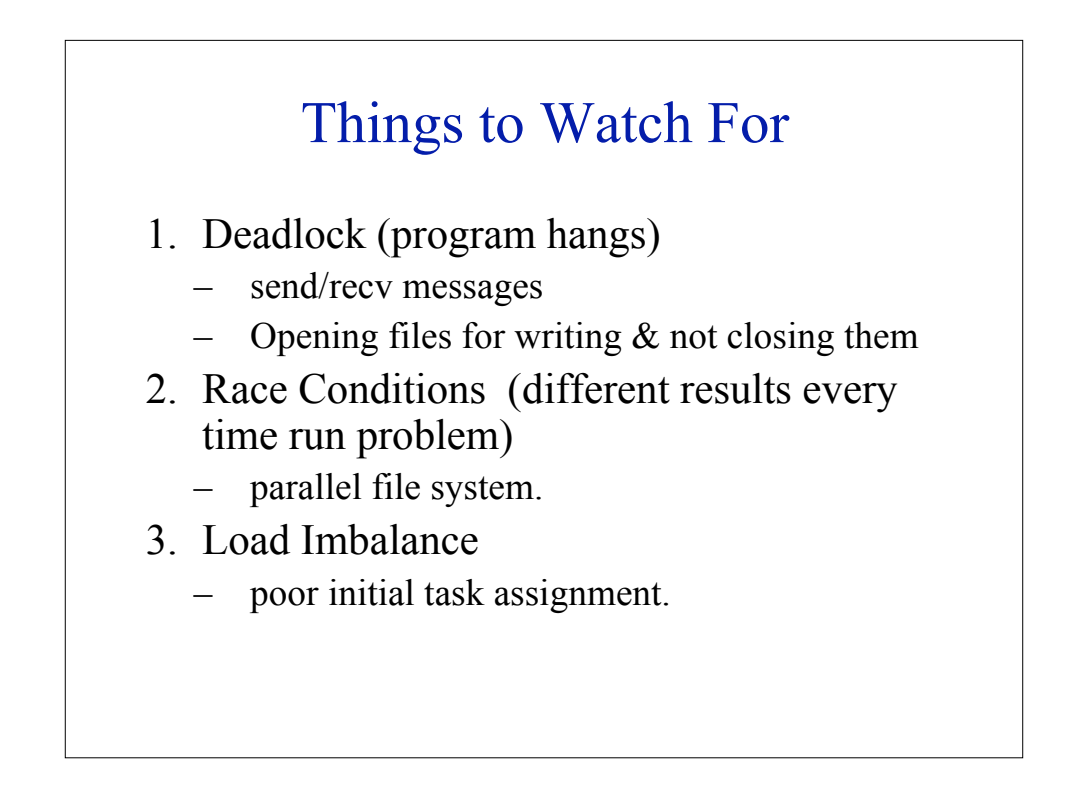

## Grid Computing

•Most distributed form of parallel computing

•Computers communicating over the internet to solve a given problem

•Low bandwidth and extremely high latency, typically only used for embarrasingly parallel problems, i.e. paramerer studies.

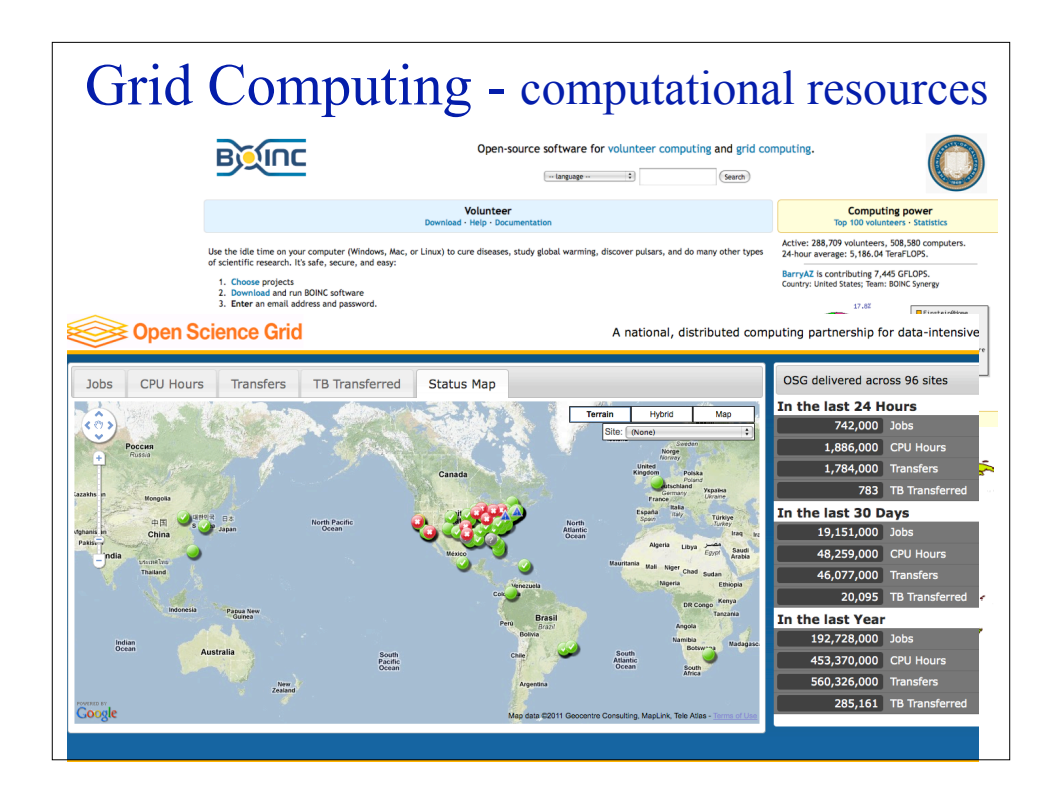

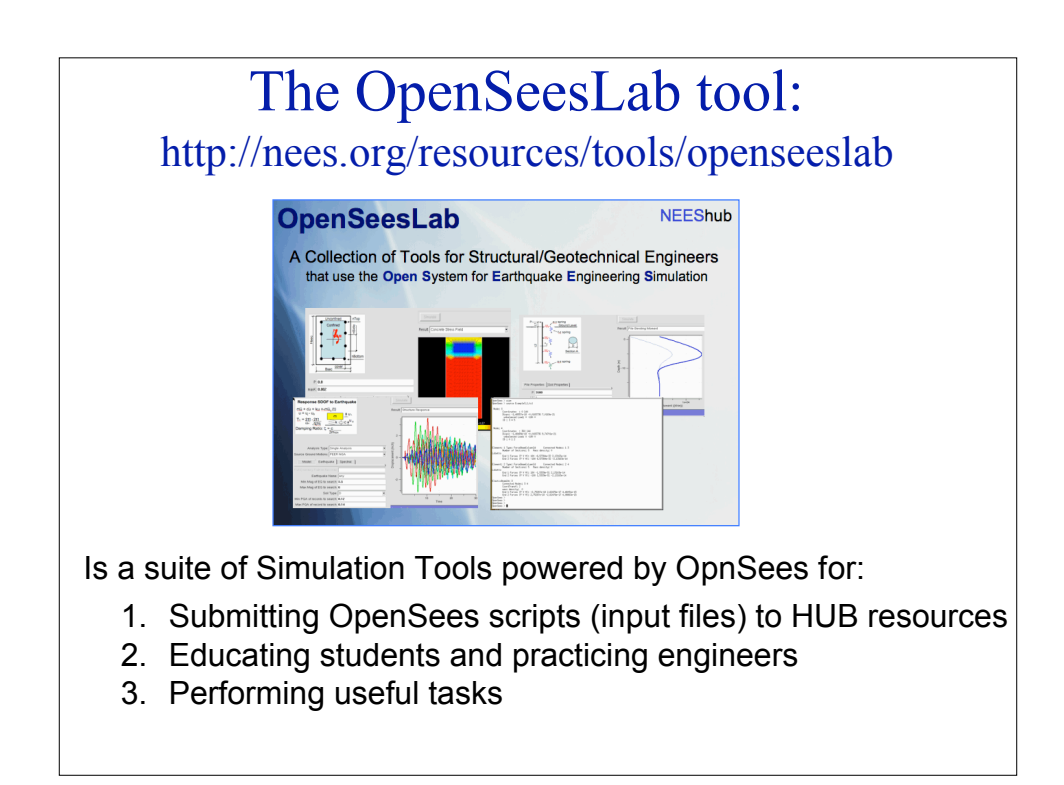

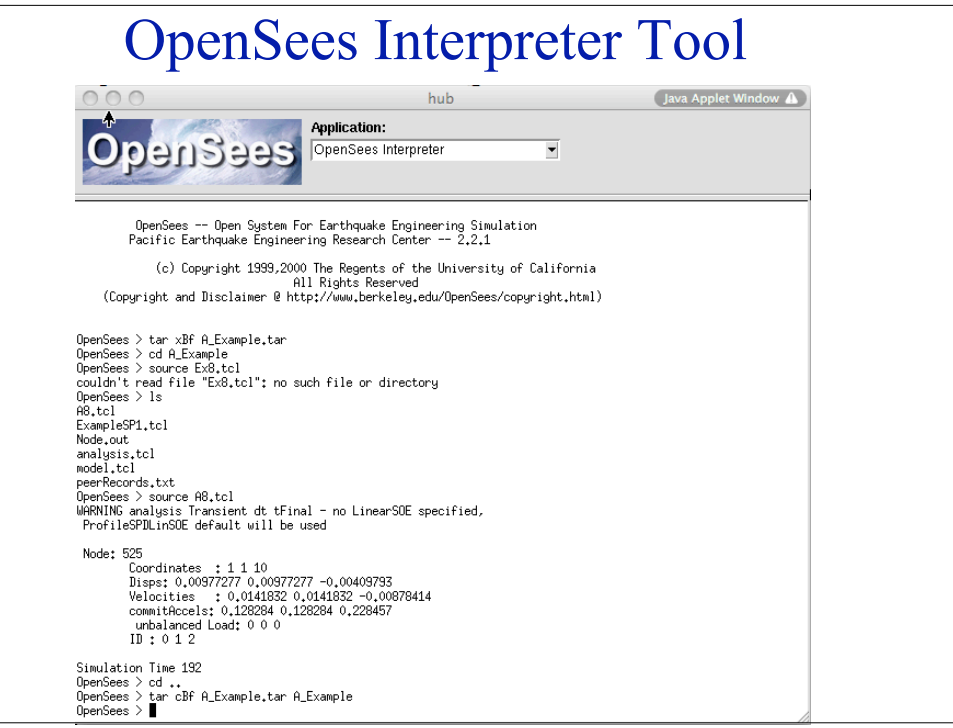

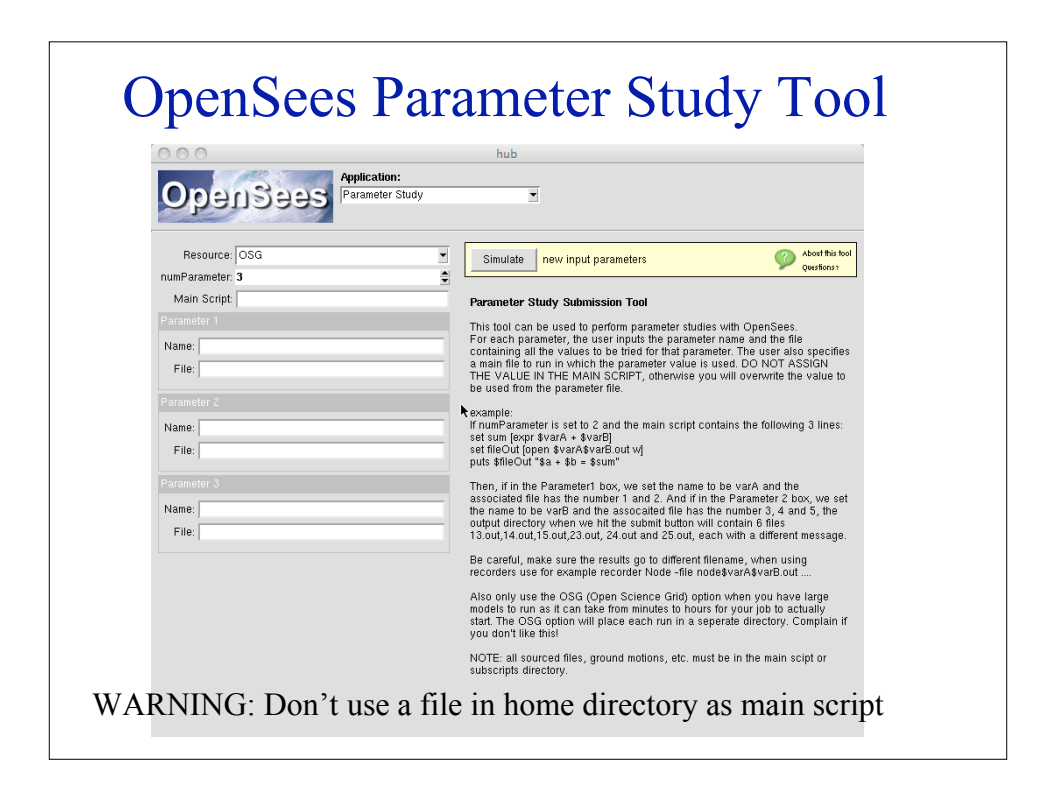

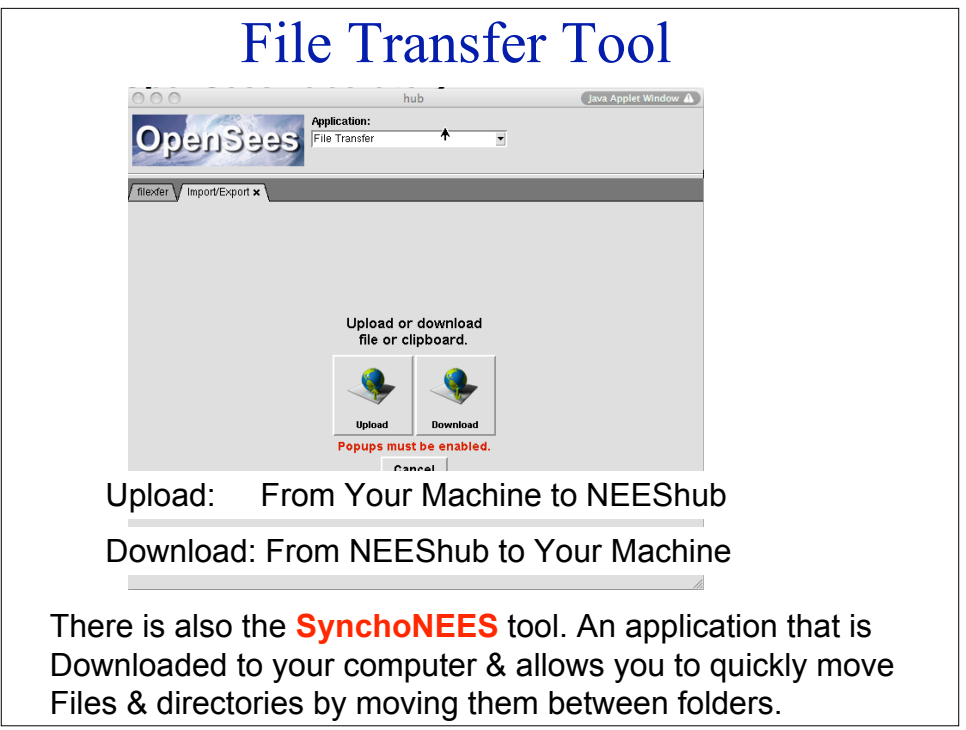

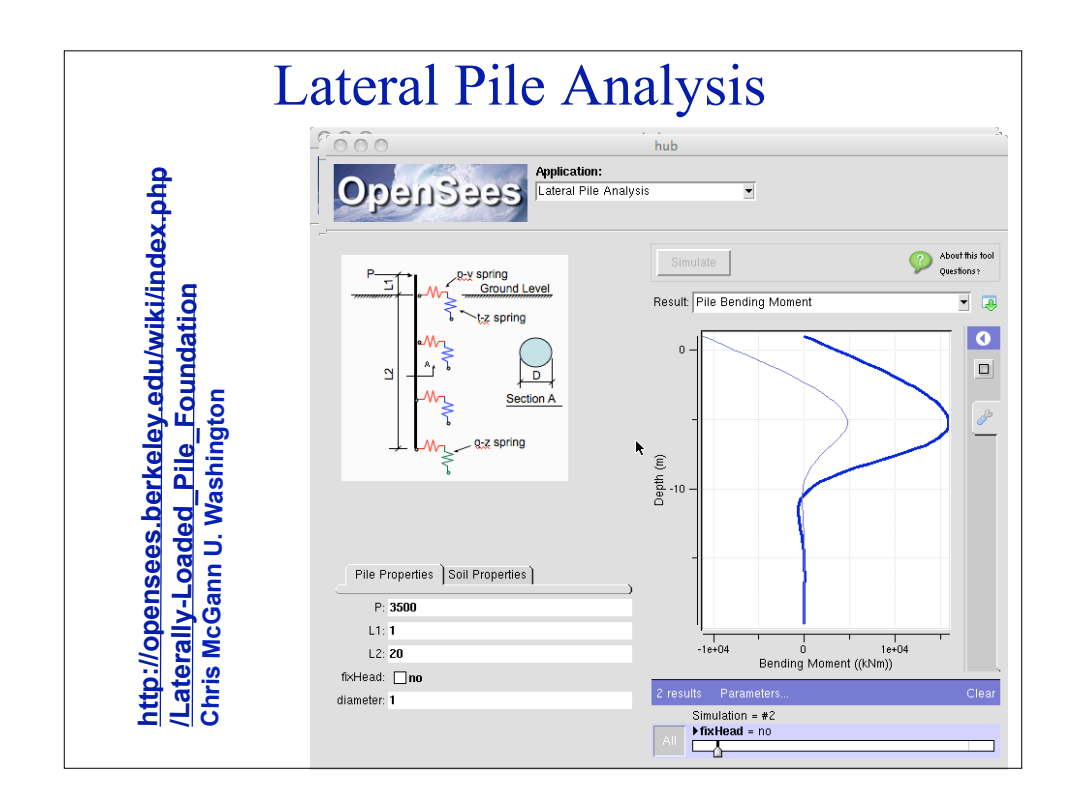

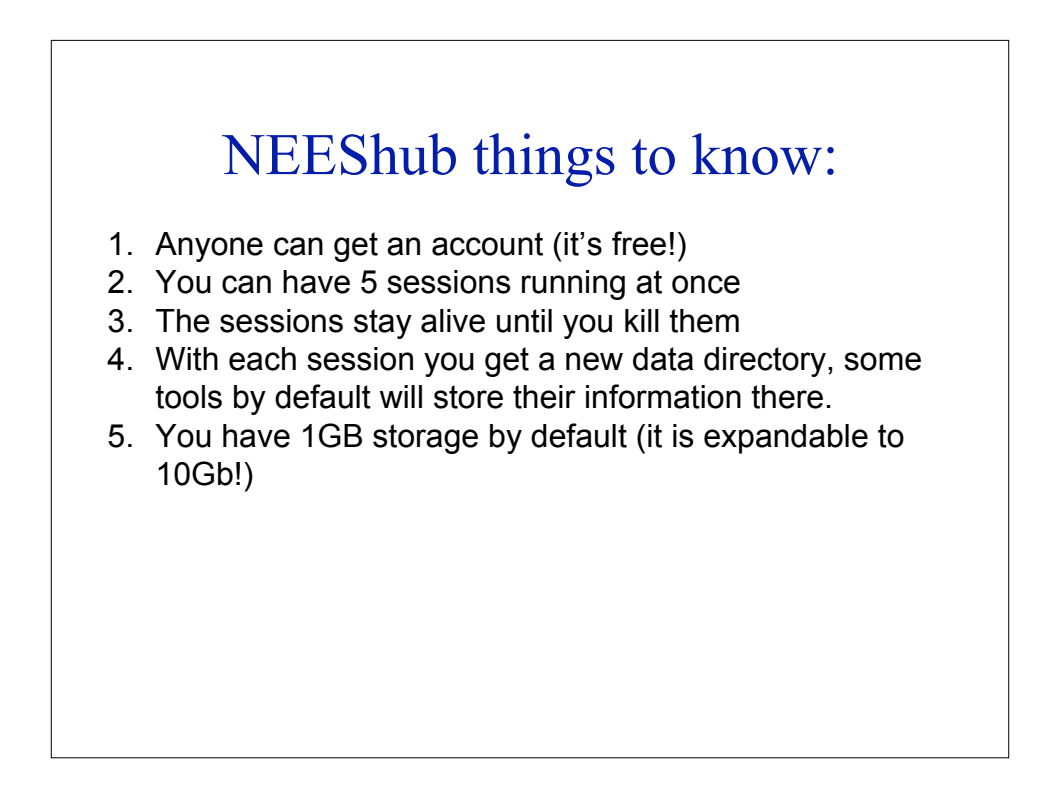

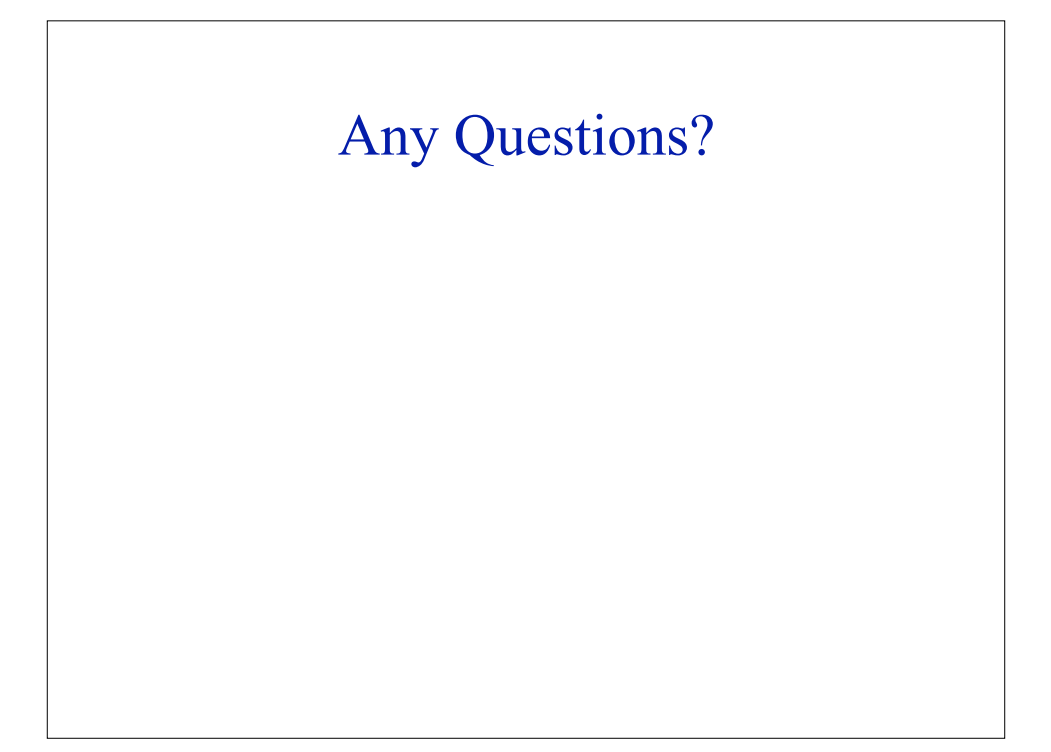